# **Automatic Library Tracking Database at NERSC**

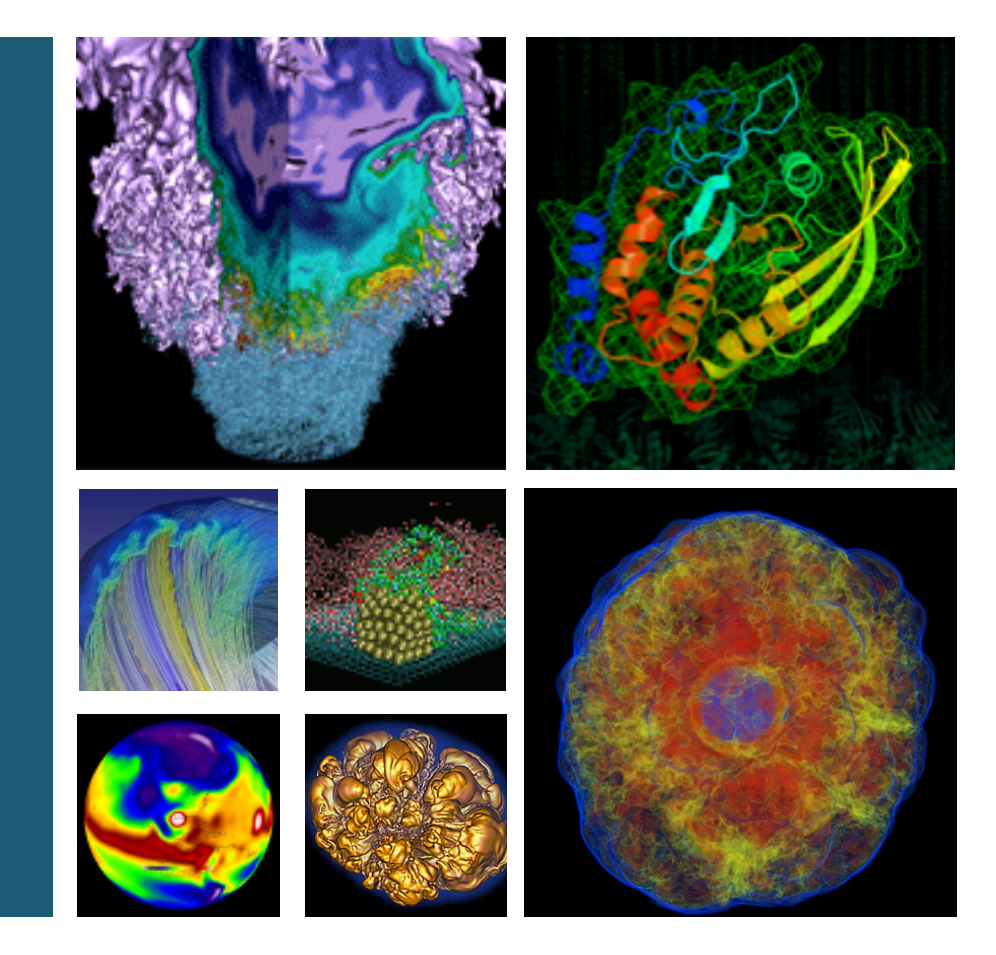

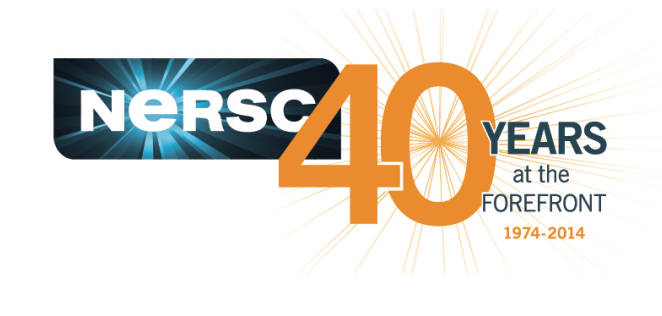

#### **Zhengji Zhao**

**ALTD Review Meeting at NERSC October 8, 2014** 

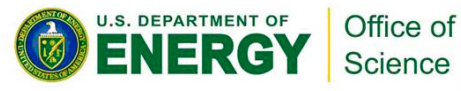

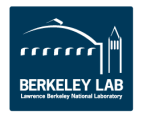

## **Agenda**

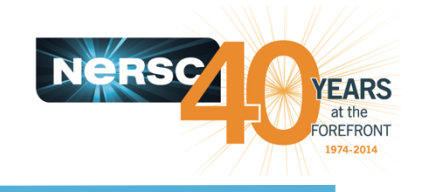

- **ALTD overview**
- **Applications of ALTD at NERSC**
- **Implementation and evolvement of ALTD at NERSC**
- **Pour suggestions for Improvements?**

#### Goal: Gather inputs from all parties so to improve the **ALTD implementation and deployment at NERSC**

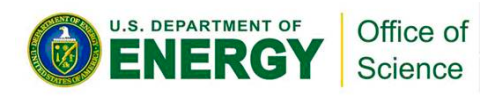

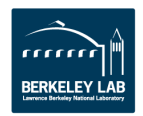

## **ALTD overview**

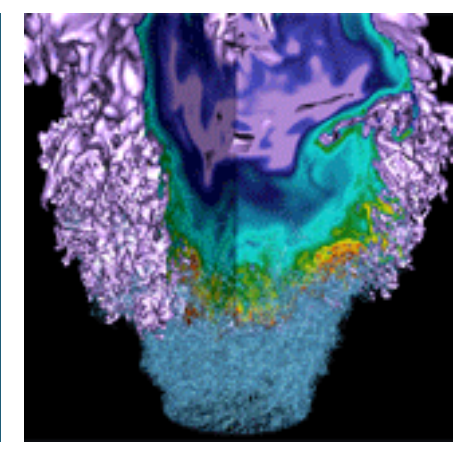

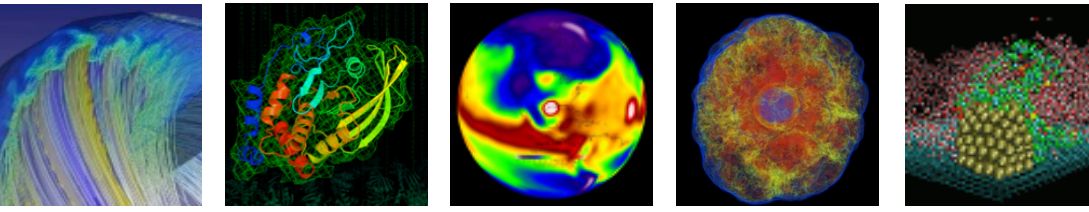

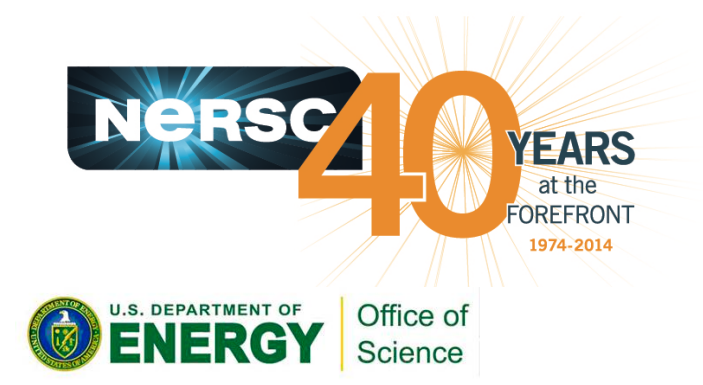

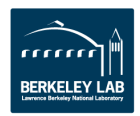

### **Automatic library tracking database infrastructure**

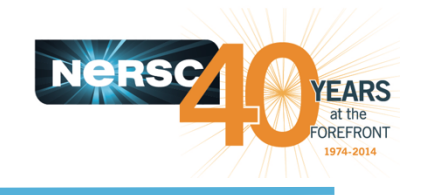

- **Imported from NICS June, 2012** 
	- $-$  Altd module is loaded in the USG shell startup file
- ALTD -the ld and aprun wrappers
	- $-$  Ld wrapper –records the linkage info and save it in a database table: username, linkeline, link date, tag id, etc.
	- $-$  Aprun (mpirun) wrapper- record job info and save it in a database table: username, jobid, executable name, run date, tag id for the executable
- ALTD provides library and application usage statistics

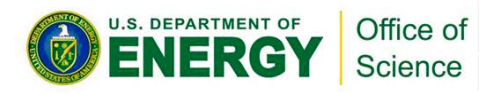

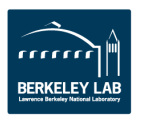

### **ALTD tables**

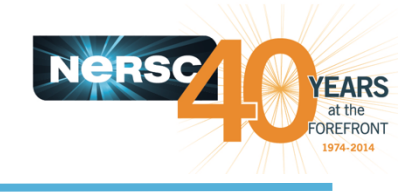

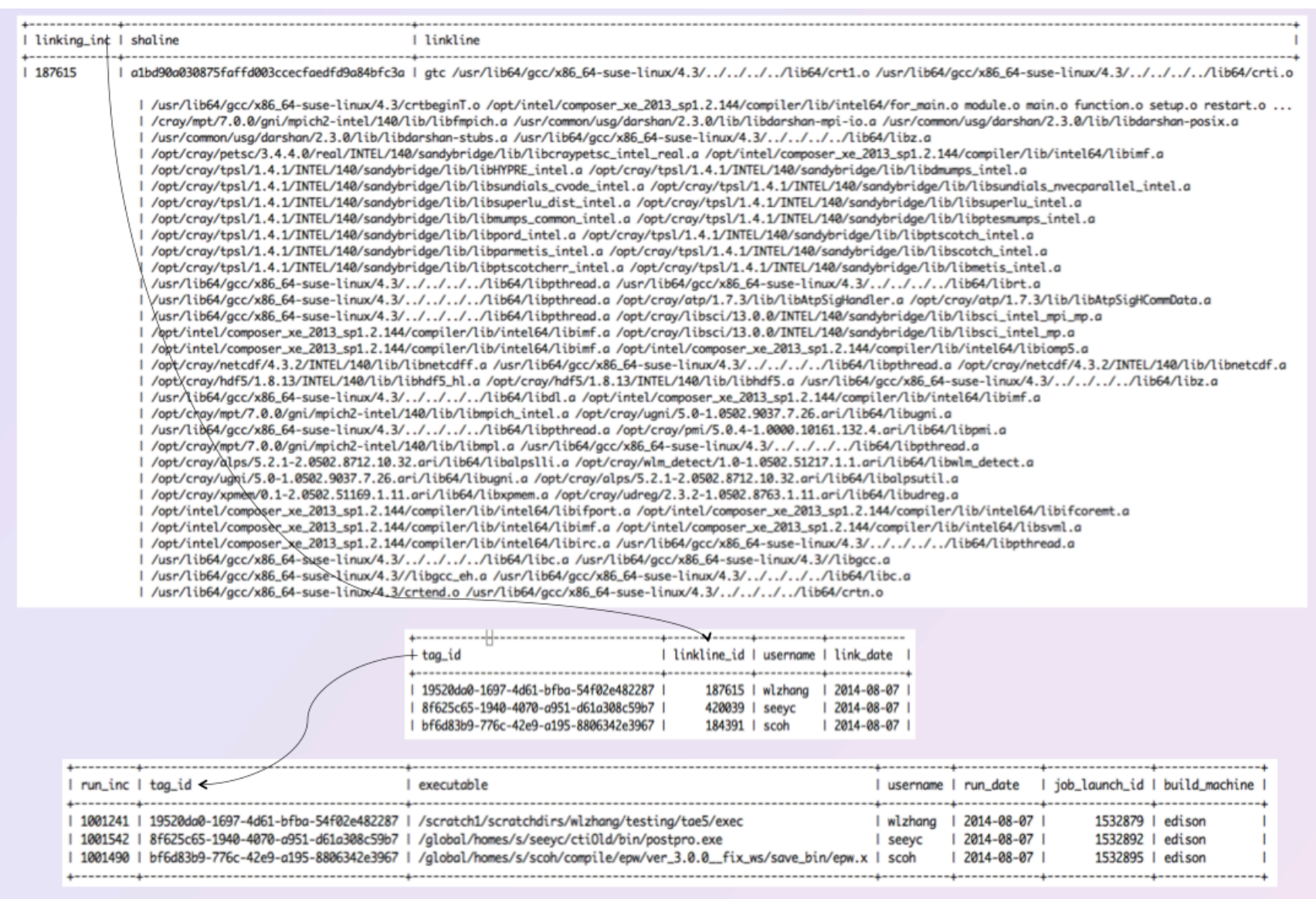

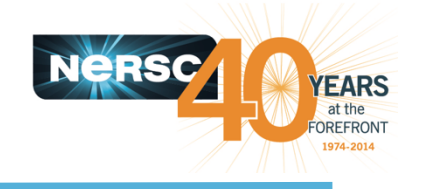

- By whom and when what application was compiled
- What libraries (and the exact versions) were used
- Which compiler (and version) was used
- How the application was linked (dynamically or statically),
- On which system the binary was built
- By whom and when the binary was run

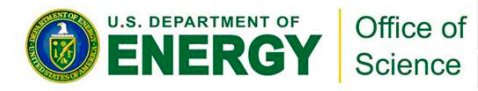

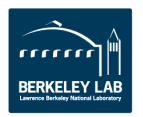

## **Applications of ALTD at NERSC**

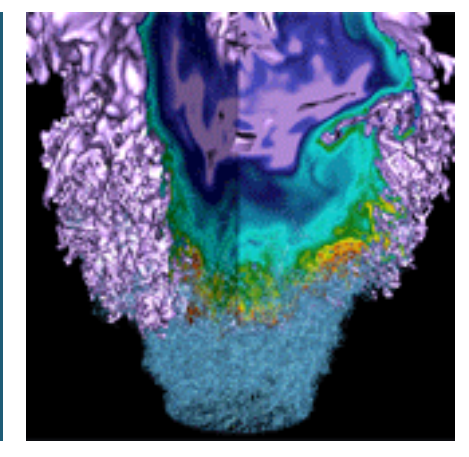

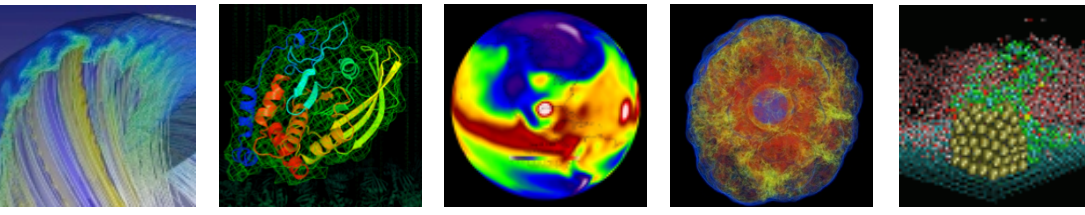

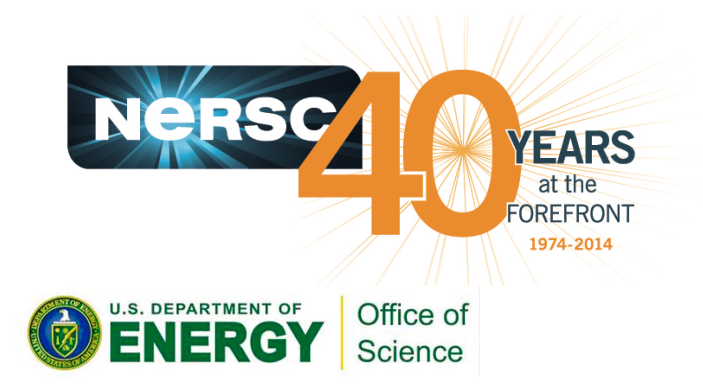

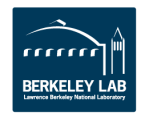

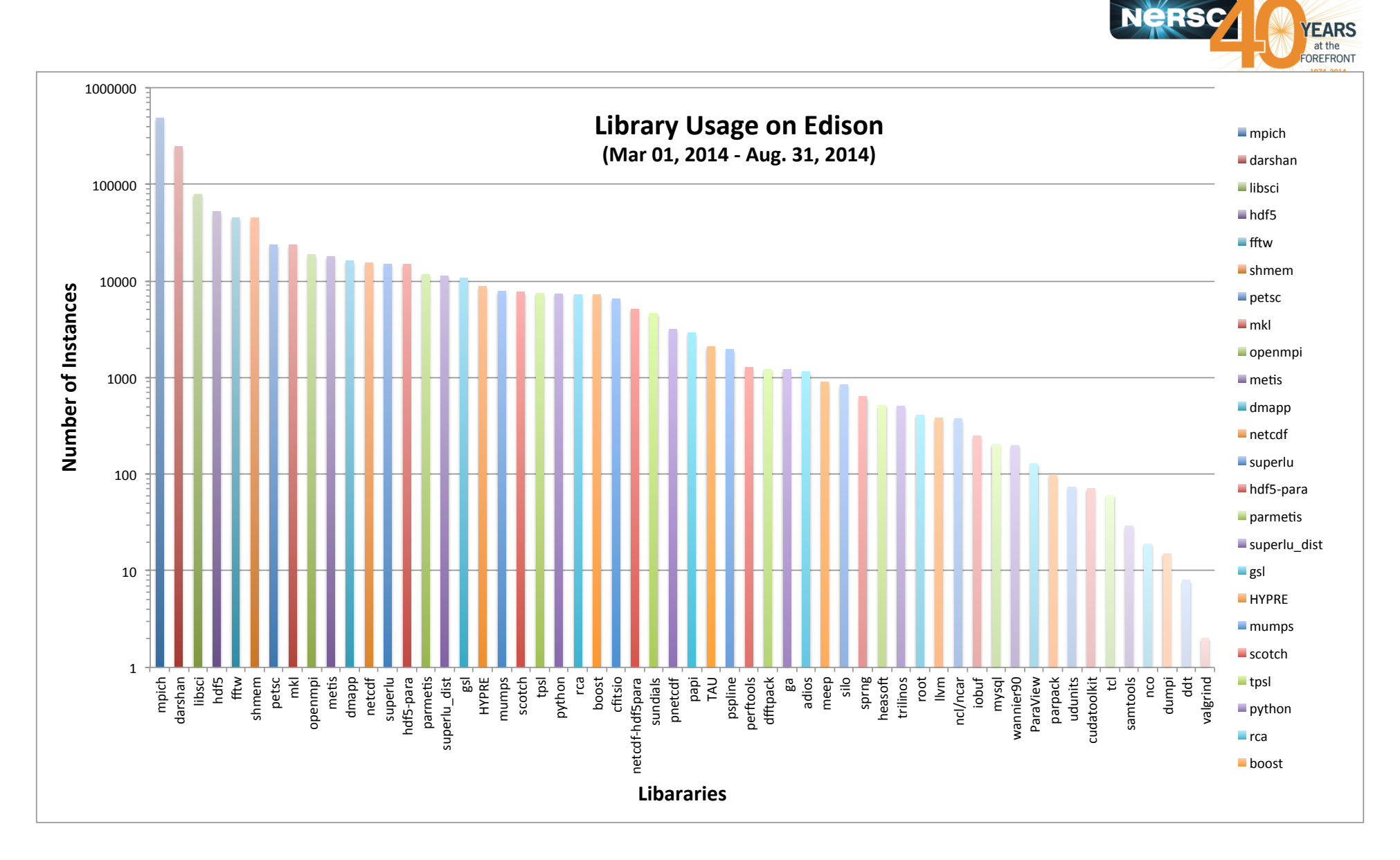

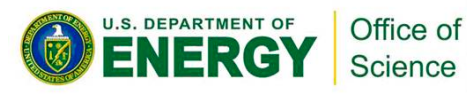

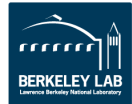

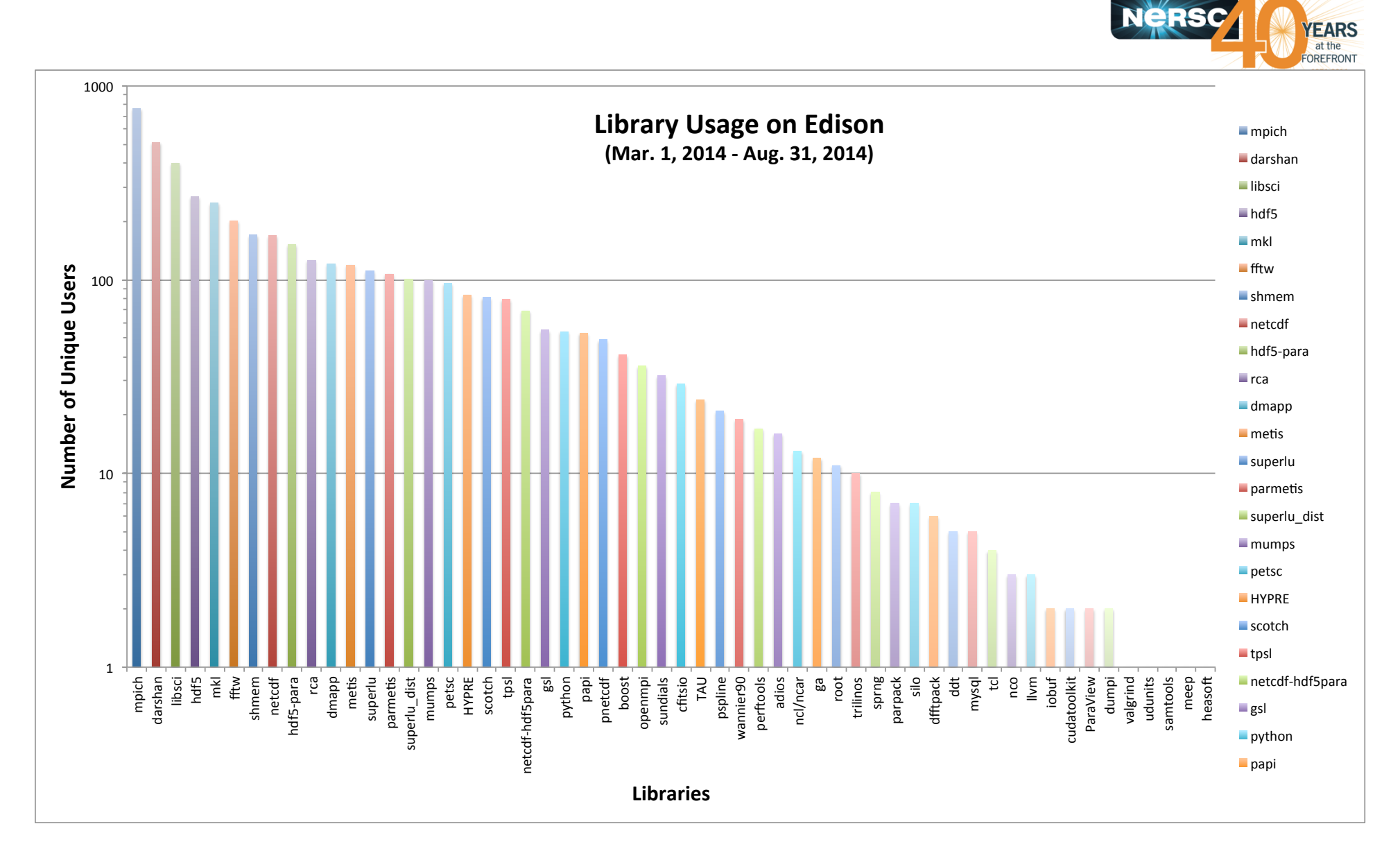

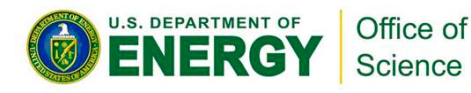

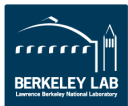

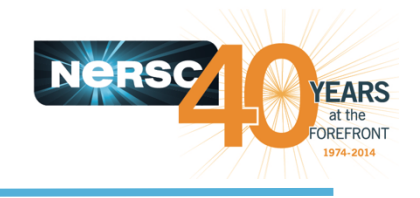

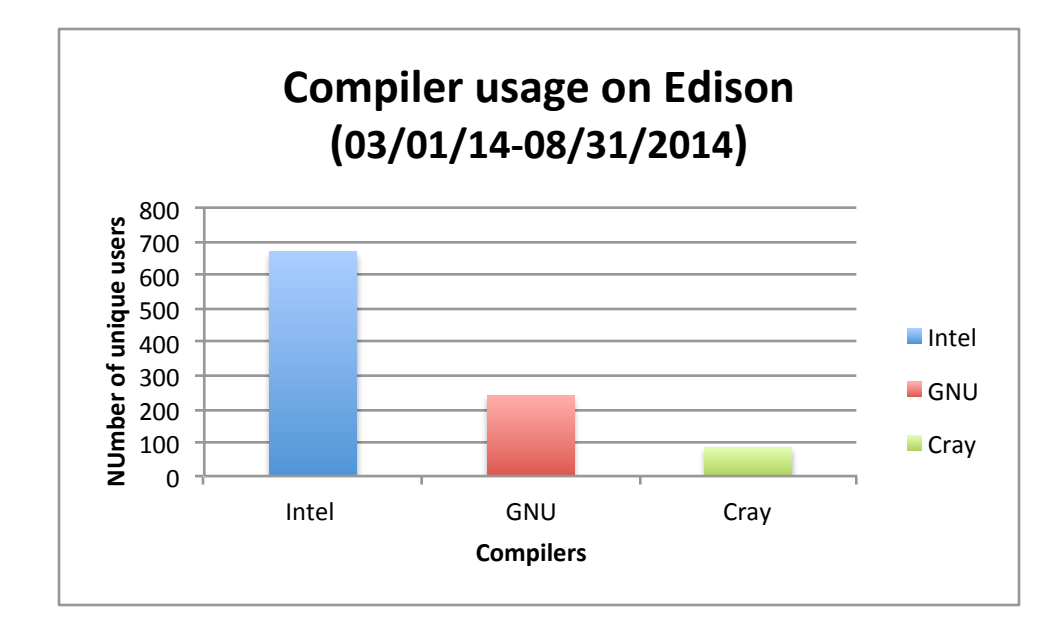

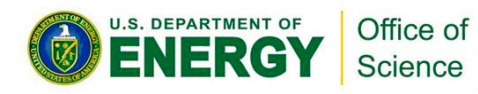

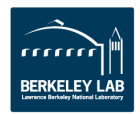

### **Exact versions of software uage**

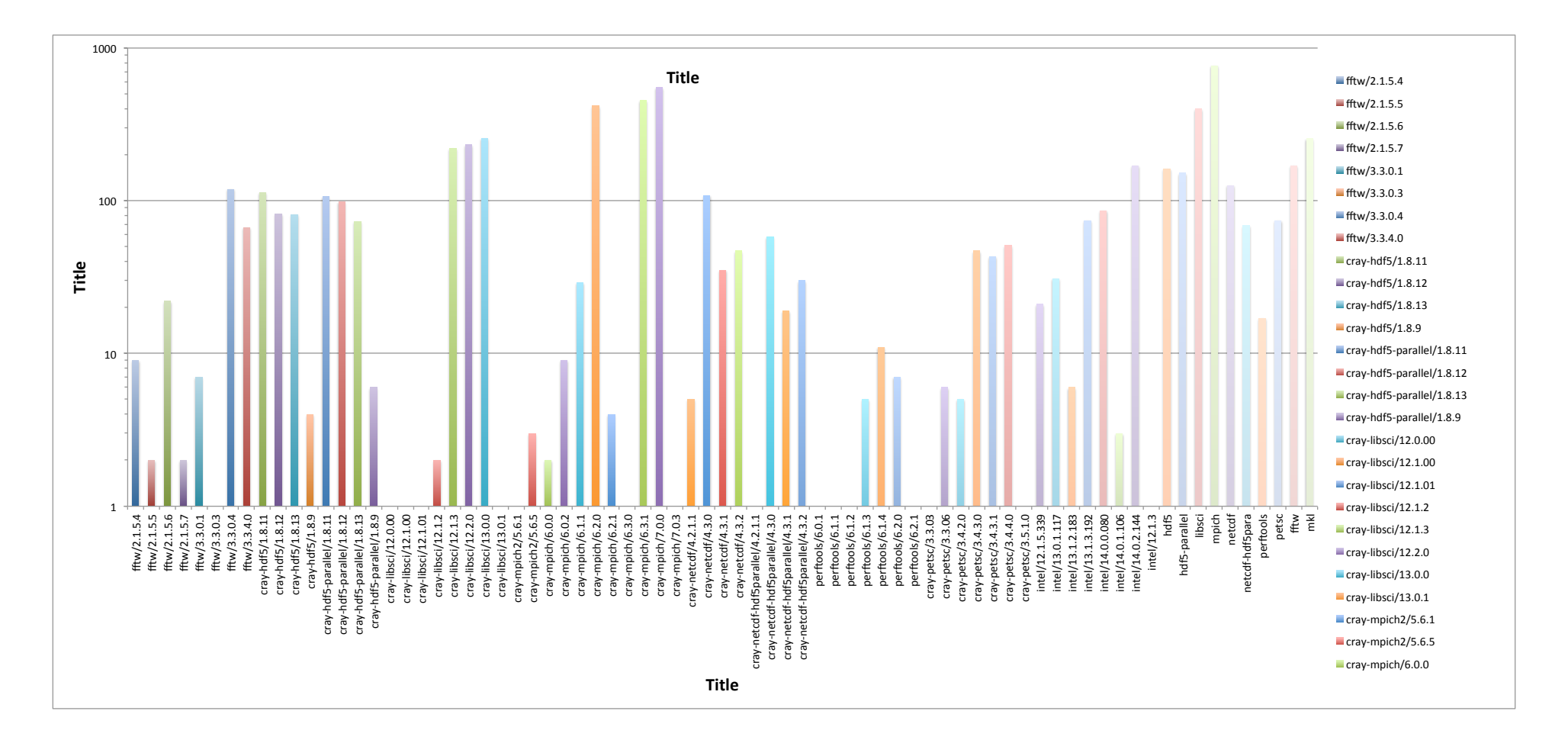

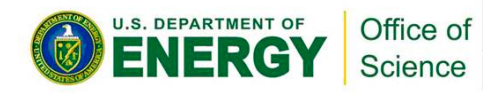

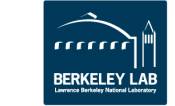

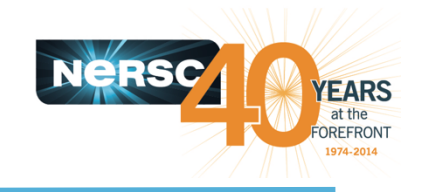

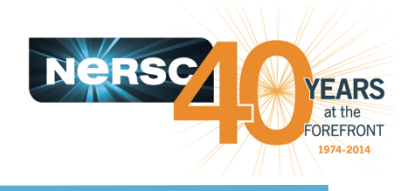

- Workload analysis (provides useful info for the **procurement)**
- **I/O** library developers wanted to know their library **usage**
- System software usage predict the software **requirement for exascale systems**
- Help recovering build environment for users
- Fine-grained application usage useful to the developers to focus optimization effort for next **generation machine**

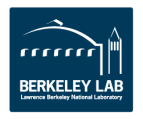

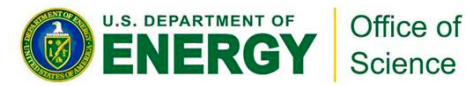

## **ALTD Implementation and its evolvement at NERSC**

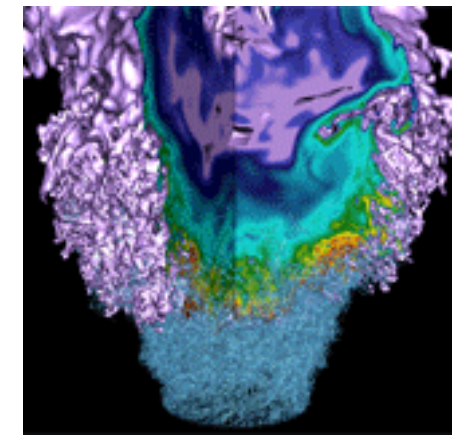

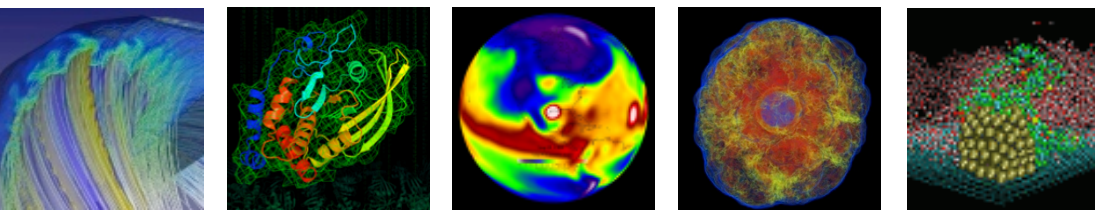

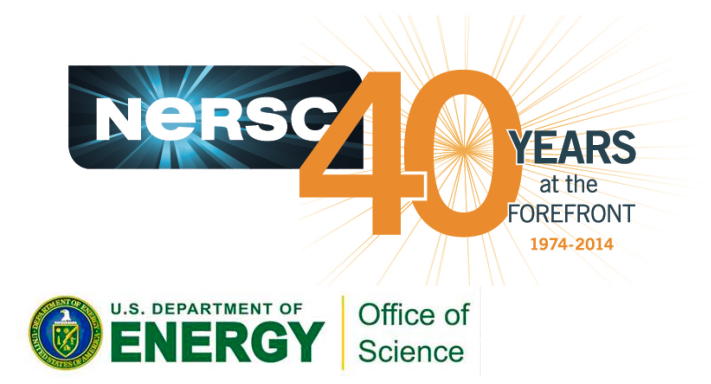

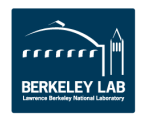

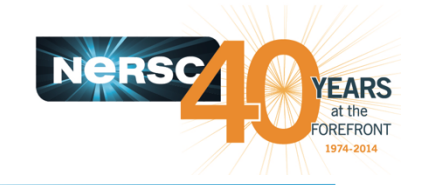

- The original ALTD did a live access to the database server at each invocation of the Id and the aprun commands, it caused too many simultaneous connections to the database server, and made the server **fail to function normally** 
	- $-$  This problem was addressed by asyncronizing the data capturing and the database access.
	- $-$  The asyncronized aprun wrapper was in production in June, 2013
	- $-$  The asyncronized Id wrapper, required to use the uuid to replace the original integer id to uniquely track the generated executables, was in production in Feb, 2014.
- **CSG/Cray staff had a concern about the ld command being owned by a** non-root user and residing in the global file system external to the **system** 
	- $-$  This was addressed by moving altd installation from /usr/common/usg (GPFS file system) to Lustre file systems (/scratch1, or /scratch, local to each machine)
	- $-$  As a result, ALTD may block the user logins to the system where there were Lustre file system issues.

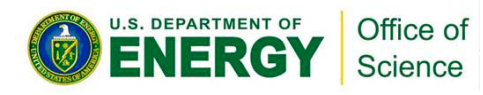

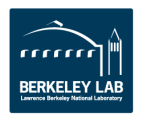

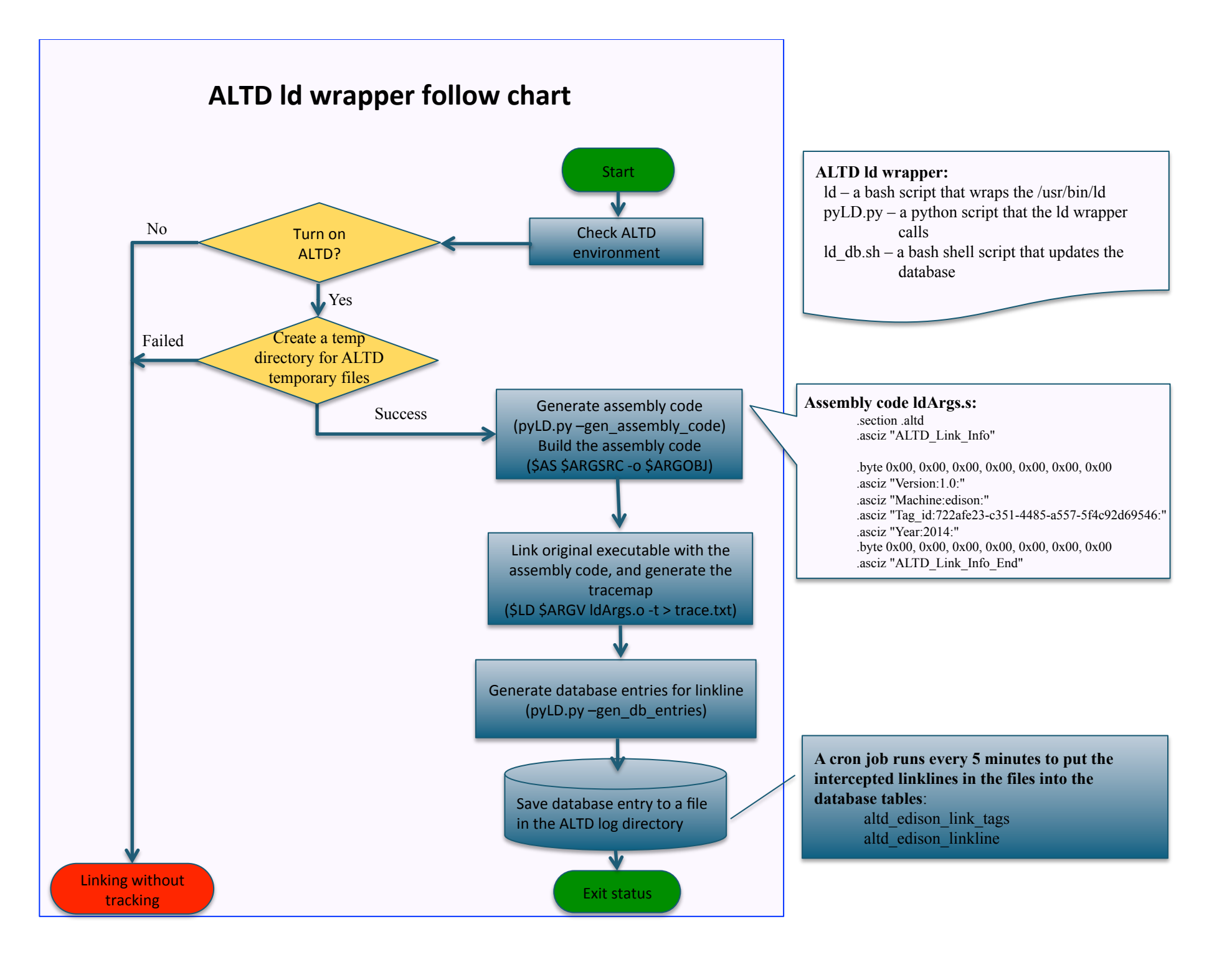

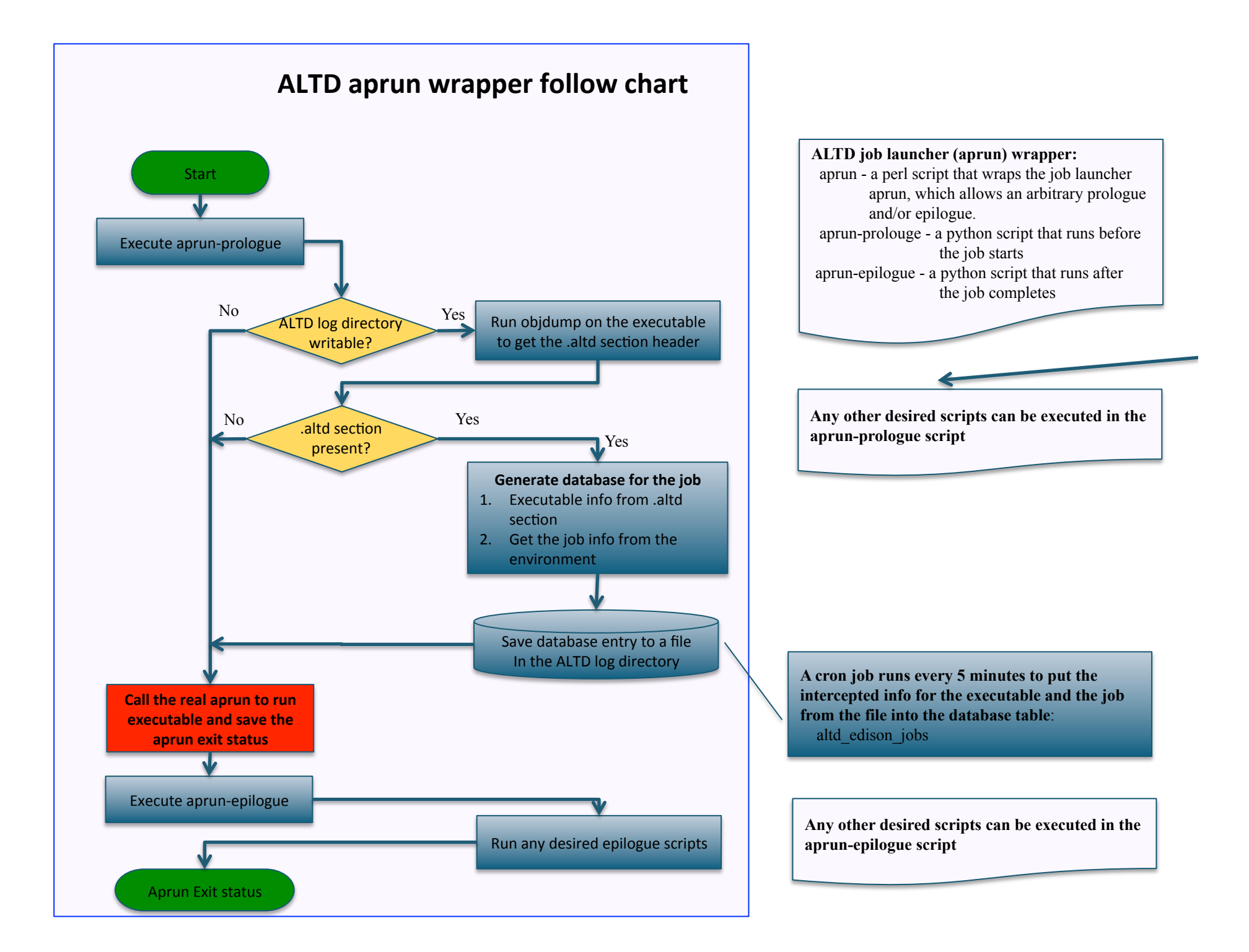

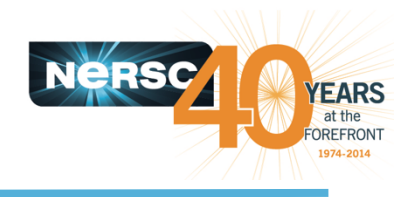

## **ALTD and file system usage**

#### **Installation -**

- Edison /scratch1/altd/1.0
- Hopper /scratch/altd/1.0
- Carver /usr/common/usg/altd/1.0

#### • Temporary files

- Edison /scratch1/altd/logs/
- Hopper /scratch1/altd/logs/
- Carver \$GSCRATCH

### • **Backup files**

- Daily Lustre
- $-$  Monthly HPSS

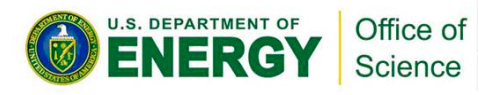

### **ALTD tables**

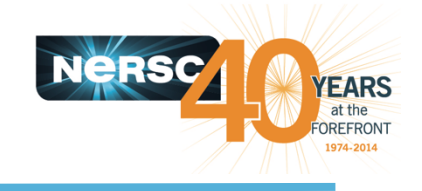

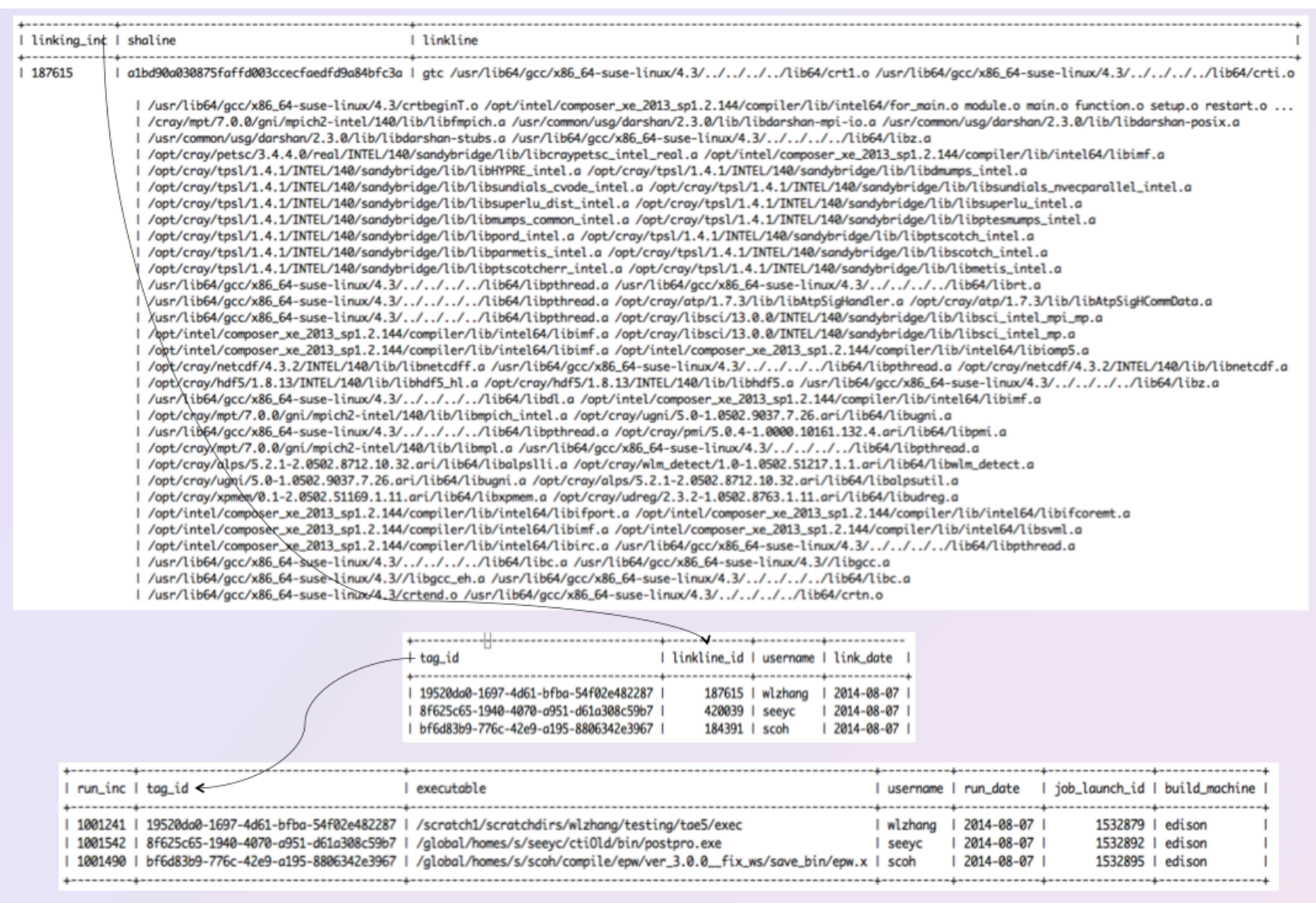

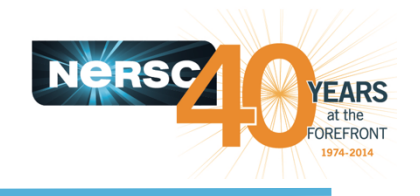

### **ALTD Table Definitions**

| altd\_edison\_link\_tags | CREATE TABLE `altd\_edison\_link\_tags`( `tag\_id` varchar(64) NOT NULL, `linkline\_id` int(11) NOT NULL, `username` varchar(64) NOT NULL, `link\_date` date NOT NULL, **PRIMARY KEY (`tag\_id`)**  ) ENGINE=MyISAM DEFAULT CHARSET=utf8 |

| altd\_edison\_linkline | CREATE TABLE `altd edison linkline` ( `linking\_inc` int(11) NOT NULL AUTO\_INCREMENT, `shaline` varchar(64) NOT NULL, `linkline` varchar(16382) NOT NULL, **PRIMARY KEY (`linking\_inc`,`shaline`)** ) ENGINE=MyISAM AUTO\_INCREMENT=534501 DEFAULT CHARSET=utf8 |

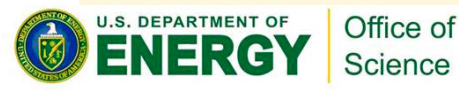

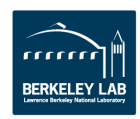

### **ALTD Table Definitions**

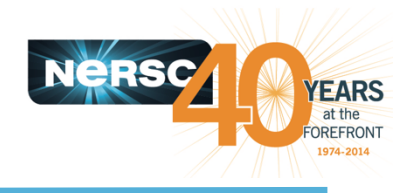

altd edison jobs | CREATE TABLE `altd edison jobs` ( `run\_inc` int(12) NOT NULL AUTO\_INCREMENT, `tag\_id` varchar(64) NOT NULL, `executable` varchar(1024) NOT NULL, `username` varchar(64) NOT NULL, `run\_date` date NOT NULL, `job\_launch\_id` int(11) NOT NULL, `build\_machine` varchar(64) NOT NULL, **PRIMARY KEY (`run\_inc`),** KEY `job\_launch\_id` (`job\_launch\_id`), KEY `username` (`username`), KEY `run\_date` (`run\_date`) ) ENGINE=MyISAM AUTO\_INCREMENT=1322886 DEFAULT CHARSET=utf8 |

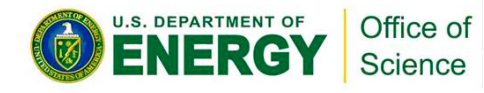

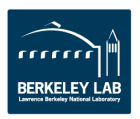

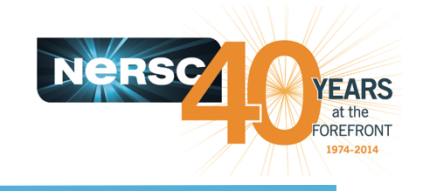

- **Every five minutes to update the database** 
	- $-$  Edison runs on edison01
	- $-$  Hopper runs on Hopper03
	- $-$  Carver No cron jobs
- There are at most two cron altd connections from each machine at any given time
	- Ld\_db.sh
	- Aprun\_db.sh

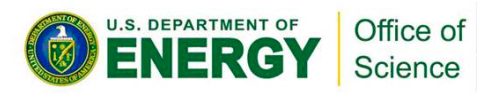

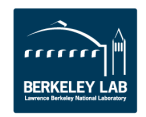

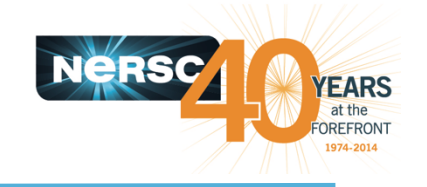

• If ALTD causes problem, unload the altd module in the usg-default-modules on each system

https://twiki.nersc.gov/twiki/bin/view/USG/DisableALTD

- **Requirement for database server** 
	- 8:00am-5:00pm
- **Contact** 
	- Zhengji
	- Helen
	- Jack

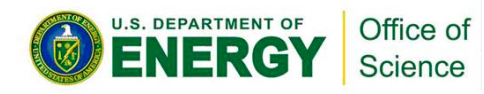

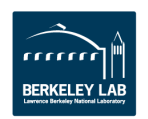

## **Your Suggestion for Improvement**

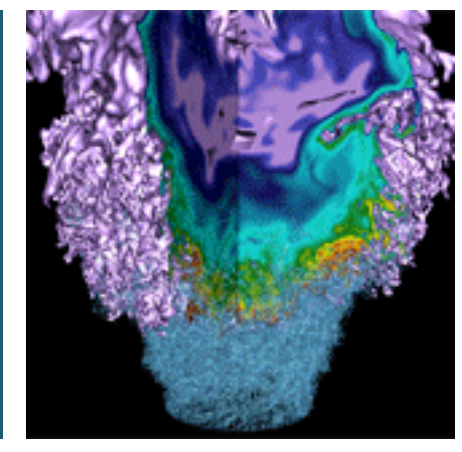

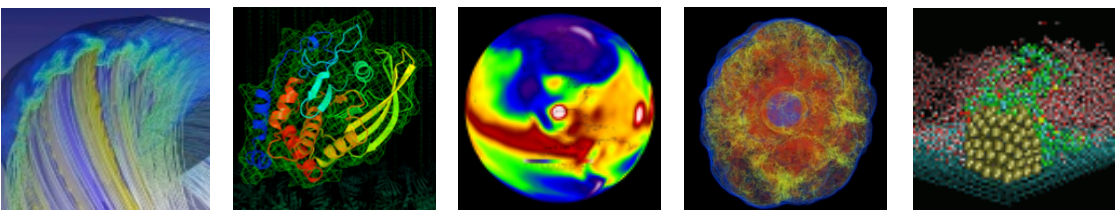

Summary of the meeting discussion:

Attendees: David Turner, Douglas Jacobson, Larry Pezzaglia, Lisa Gerhardt, Rei Lee, Stefan Lasiewski, Helen He Tina Declerck, Tina Butler, Jack Deslippe,

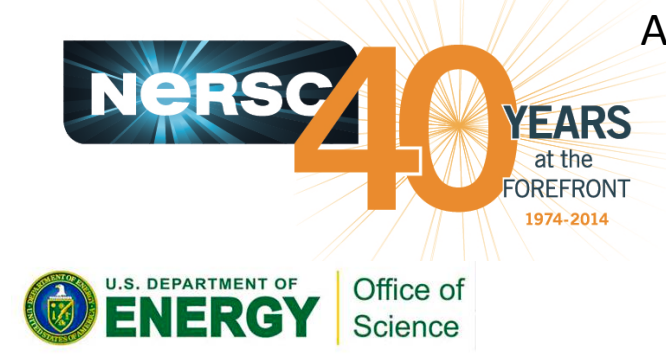

![](_page_22_Picture_6.jpeg)

![](_page_23_Picture_1.jpeg)

#### **Where to install ALTD**

- /usr/common/usg/altd?
- Other?

#### • Ownership of the ALTD installation directory

- $-$  LD should be owned by root, but it is a bigger issue (security)
- Files owned by CSG, but USG has permission to modify?
- $-$  Usgsafe and usg (need to remove the w bit for the Id command)
- Other?

#### • Temporary file system usage

- $-$  /scratch and /tmp
- Database usage
	- staffdb01

![](_page_23_Picture_14.jpeg)

![](_page_24_Picture_1.jpeg)

- Off switch for OPS or others when ALTD causes system problems.
- Need to evaluate the overhead of aprun wrapper when there are thousands of aprun invocations in a single user job.

![](_page_24_Picture_4.jpeg)

![](_page_24_Picture_5.jpeg)

![](_page_25_Picture_1.jpeg)

- Point of contact when ALTD causes problem.
- **Maintenance procedure**
- Proper use of keys, so to avoid extra load on to the database server
- Use ENGINE=innodb, instead of MyISAM
- **DB manager comes with DB can analyze and** suggests optimizations (such as suggesting to add a **primary key based on your inquiries)**
- Move the database to the new server, staffdb01

![](_page_25_Picture_8.jpeg)

![](_page_25_Picture_9.jpeg)

![](_page_26_Picture_0.jpeg)

![](_page_26_Picture_1.jpeg)

- **Add alps id**
- **Replace the use of the file system with syslog or RabbitMQ** for long run.
- The syslog approach could be an easier and quick solution for the problem (rather frequent Lustre file system issue).
	- $-$  use /usr/common to read, use syslog to write
	- $-$  syslog over udp not over tcp
	- $-$  Message size limit? Doug tried 4MB messages
	- $-$  Log files owned by CSG, but USG has permission to modify?
- **Document for use and query, DB passwords, etc., for** other staff.

![](_page_26_Picture_10.jpeg)

![](_page_26_Picture_11.jpeg)

![](_page_27_Picture_0.jpeg)

#### **Thank you very much for your inputs!**

![](_page_27_Picture_2.jpeg)

![](_page_27_Picture_3.jpeg)